#### caltool/schedule

#### **Date.java**

```
Loading vc-cvs...
1 package caltool.schedule;
  \mathcal{D}
3 import mvp.*;
  4 import java.util.Calendar;
  5 import java.text.*;
  6
7 /****
  \begin{matrix} 8 \\ 9 \end{matrix} *
      9 * Class Date is the basic unit of calendar time keeping, consisting of a day
 10 * of the week, numeric date, month, and year.
 11 */121313 public class Date extends Model implements Comparable {
 1415
         / * *
 Construct an empty Date.
 16 *17 */
18 public Date() {
  19 day = null;
  20 number = 0;
  21 month = null;
  22 year = 0;
  23 }24257 * *
 Construct a date from the given string. Set the valid field to false if
  26
  27 * the given string does not parse as a valid date. Note that the invalid
  28 * state representation is used instead of throwing an exception because
  29 * some users may want to delay the processing of invalid dates, and hence
  30 * may not be interested in handling an exception.
  31 *
 Use java.text.SimpleDateFormat and java.util.Calendar to do the work.
  32
  33 ** This means that the first time the constructor is invoked, the static
  34 * format and jCalendar data fields are initialized to new SimpleDateFormat
  35 * and Calendar objects, resp. These static values are used in all
  36 ** subsequent Date constructions.<br>*/
  37

38 public Date(String dateString) {
  3940
             constructJCalendarIfNecessary();
  4142
  42 try {
  43 jCalendar.setTime(format.parse(dateString));
44 day = convertJavaDay(jCalendar.get(Calendar.DAY_OF_WEEK));
  45 number = jCalendar.get(Calendar.DAY_OF_MONTH);
  46 month = MonthName.values()[jCalendar.get(Calendar.MONTH)];
  47 year = jCalendar.get(Calendar.YEAR);
  48 jDate = jCalendar.getTime();
  49 valid = true;
  50
51 catch (ParseException e) {
  52 valid = false;
  53 }54
55 }
```

```
5657
       7 * *
 Construct a date from the given field values. See the additional
58 *59 * comments in the String-valued constructor.
60 \times
61 public Date(DayName day, int number, MonthName month, int year) {
6263
          constructJCalendarIfNecessary();
6465
 65 this.day = day;
 66 this.number = number;
 67 this.month = month;
 68 this.year = year;
697070 if (valid =
 71 (day != null) &&
 72 (month != null) &&
 73 (((month == MonthName.January) ||
 74 (month == MonthName.March) ||
 75 (month == MonthName.May) ||
 76 (month == MonthName.July) ||
 77 (month == MonthName.August) ||
 78 (month == MonthName.October) ||
 79 (month == MonthName.December)) ? (number <= 31) :
 80 ((month == MonthName.April) ||
 81 (month == MonthName.June) ||
 82 (month == MonthName.September) ||
 83 (month == MonthName.November)) ? (number <= 30) :
 84 ((year % 4 == 0) && (year % 400 != 0)) ?
 85 (number <= 29) : (number <= 28)) &&
 86 ((year >= 1) && (year <= 9999))) {
 87 jCalendar.set(year - 1900, month.ordinal(), number);
 88 jDate = jCalendar.getTime();
89 }90 }91
92 /**
 Construct the static java.util.format and Calendar if this is the first
93 *94* time the constructor has been called.
95
96 protected void constructJCalendarIfNecessary() {
 97 if (format == null) {
 98 format = (SimpleDateFormat)
99 DateFormat.getDateInstance(DateFormat.MEDIUM);
100 jCalendar = format.getCalendar();
101 }102
103 }104
105 /**
 Convert a java.util.Calendar.DAY_OF_WEEK number to a
106
107
         caltool.schedule.DayName enum. This is necessary because JFC does not
108 * (necessarily) map the pseudo-enum day name literals to any particular
109 ** numeric sequence. The last time I checked, Calendar. MONDAY == 2. */
110 */
111 protected DayName convertJavaDay(int javaDayNum) {
```
## $\mathbf{a}$  Page 1

#### caltool/schedule

# **Date.java**

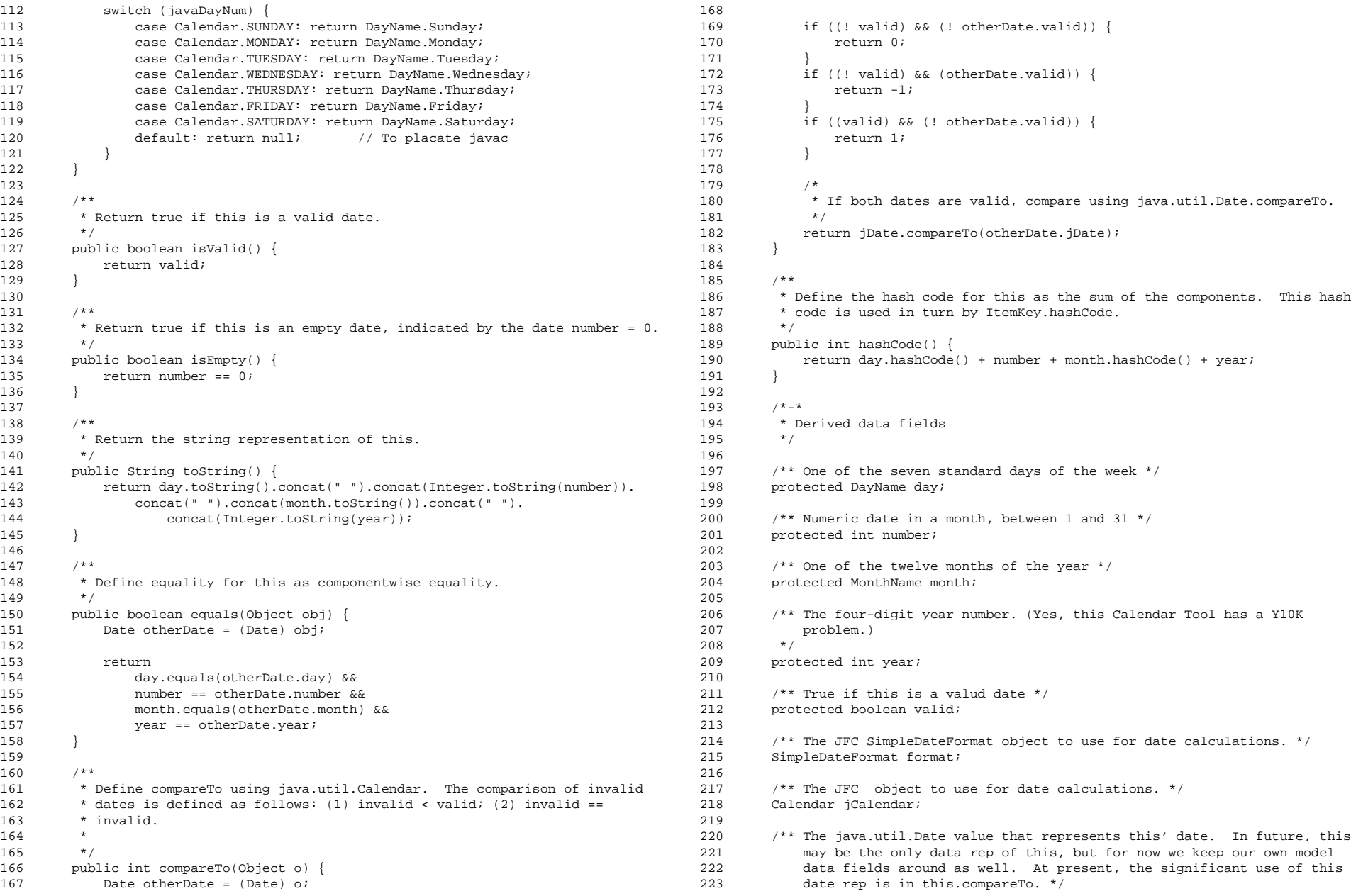

## caltool/schedule

**Date.java**

224 protected java.util.Date jDate; 224<br>225

226 }